## **How To Open Windows Defender In Vista**>>>CLICK HERE<<<

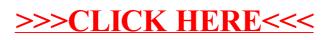